# **МІНІСТЕРСТВО ОСВІТИ І НАУКИ УКРАЇНИ**

# ХАРКІВСЬКИЙ НАЦІОНАЛЬНИЙ ЕКОНОМІЧНИЙ УНІВЕРСИТЕТ **IMEHI CEMEHA КУЗНЕЦЯ**

#### "ЗАТВЕРДЖУЮ"

Заступник керівника (проректор з науково-педагогиної роботи) М.В. Афанасьєв  $R_{\mu}$ 

Мультимедійні технології робоча програма навчальної дисципліни

Галузь знань Спеціальність Освітній рівень Освітня програма 18 Виробництво та технології 186 Видавництво та поліграфія перший (бакалаврський) "Технології електронних мультимедійних видань"

Вид дисципліни Мова викладання, навчання та оцінювання вибіркова українська

Ā

Завідувач кафедри комп'ютерних систем та технологій, проф.

О. І. Пушкар

Харків ХНЕУ ім. С. Кузнеця 2019

# ЗАТВЕРДЖЕНО

на засіданні кафедри комп'ютерних систем та технологій. Протокол № 1 від 27.08.2019 р.

Розробники:

Грабовський Є. М., к. е. н., доц. кафедри комп'ютерних систем та технологій Браткевич В.В., к. т. н., проф. кафедри комп'ютерних систем та технологій Пандорін О.К., к. т. н., доц. кафедри комп'ютерних систем та технологій

#### **Лист оновлення та перезатвердження робочої програми навчальної дисципліни**

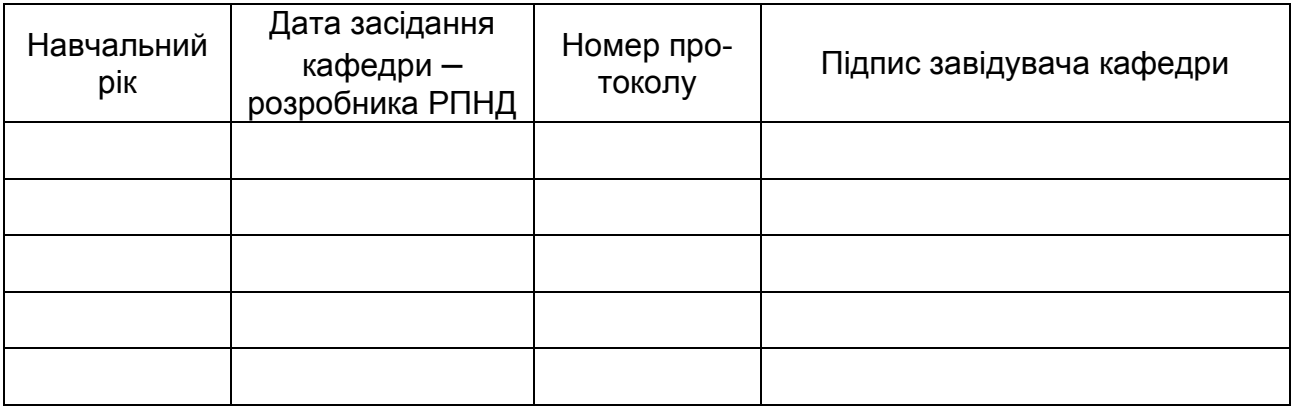

### **1. Вступ**

#### **Анотація навчальної дисципліни:**

Поява систем мультимедіа зробило революцію в таких областях, як освіта, комп'ютерний тренінг, бізнес, і в інших багатьох сферах професійної діяльності. Інформаційні технології на базі мультимедіа забезпечують сьогоденну динаміку зростання процесу інформатизації суспільства. Все це диктує певні вимоги для видавничо-поліграфічної галузі, які пов'язані з необхідністю подальшого впровадження сучасних технології мультимедіа в процес видавництва.

Майбутній спеціаліст галузі видавництва та поліграфії повинен знати визначення і властивості мультимедійних технологій, вільно володіти навичками стосовно проектування, виготовлення, супроводу та обновлення мультимедійних видань, вміти здійснювати критичний аналіз, оцінку та порівняння різних варіантів мультимедійних.

Саме вивченню цих аспектів видавничої діяльності присвячена навчальна дисципліна «Мультимедійні технології».

#### **Мета навчальної дисципліни:**

формування у студентів фундаментальних теоретичних знань та практичних навичок з побудови та використання систем опрацювання відео- та аудіоданих на базі мультимедійних ПК при розробці мультимедійних електронних видань

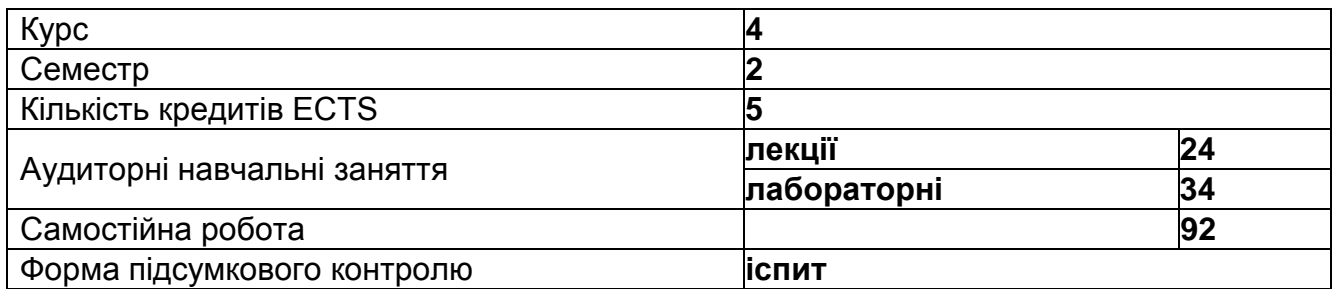

### **Структурно-логічна схема вивчення навчальної дисципліни:**

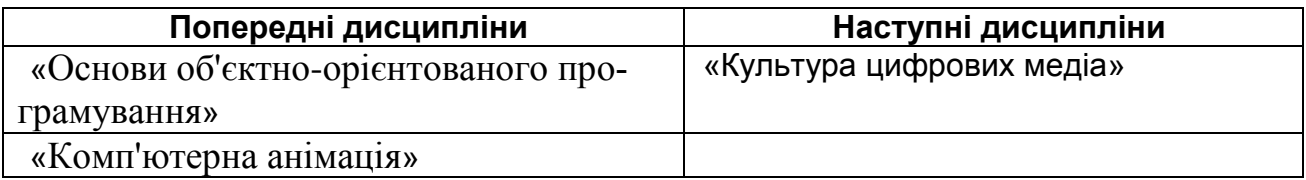

### **2. Компетентності та результати навчання за дисципліною:**

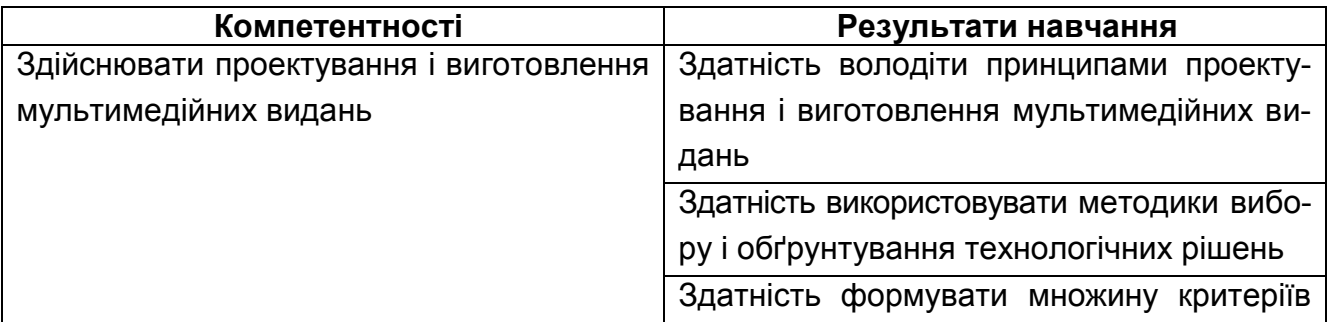

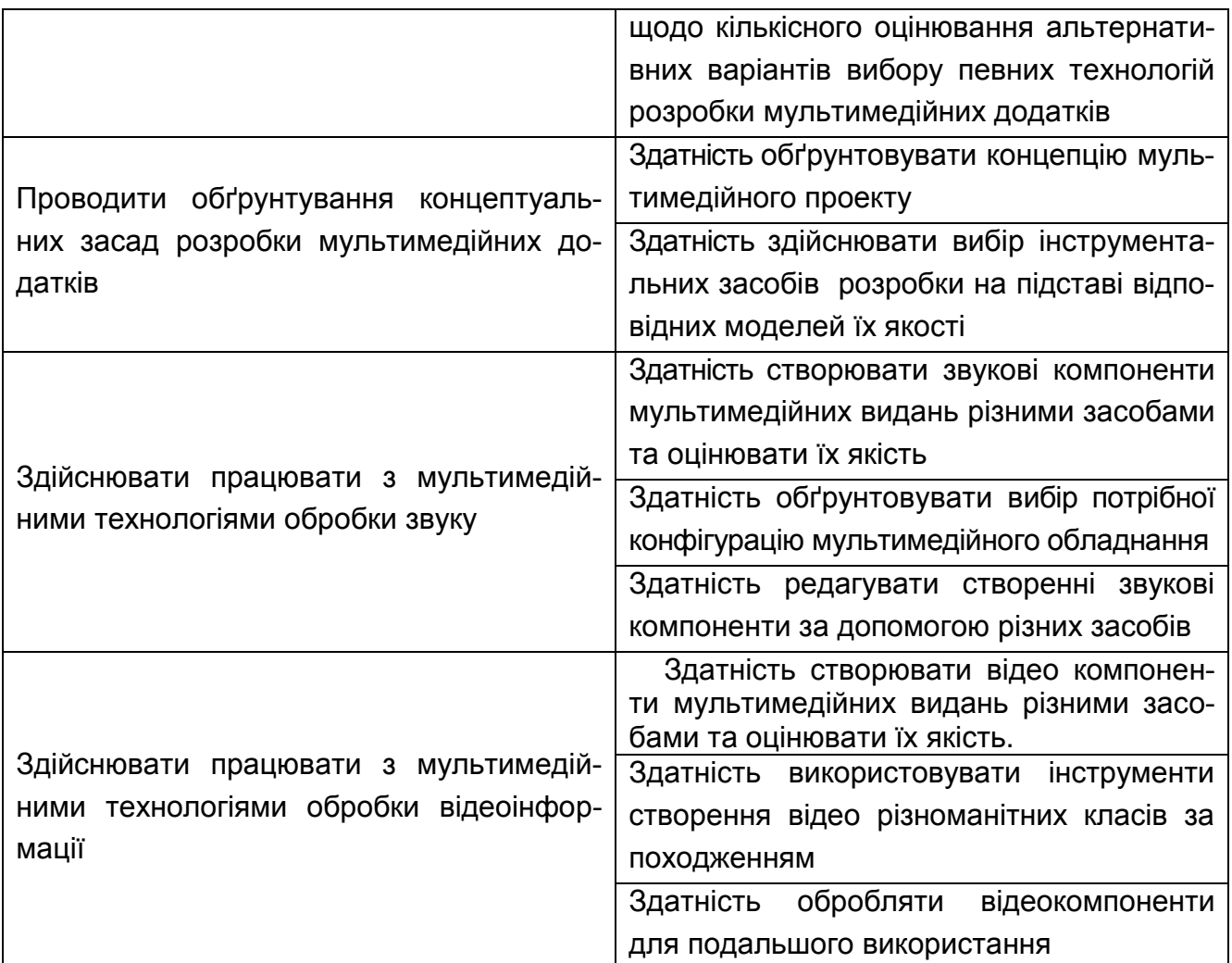

## **3. Програма навчальної дисципліни**

### **Тема 1. Запис звуку**

- 1. Підготовка звукових даних
- 2. Вимоги до якості треків
- 3. Створення звукового контенту
- 4. Особливості записи з мікрофона студії звукозапису

### **Тема 2. Обробка аудіоконтенту**

- 1. Програмне забезпечення для редагування звуку
- 2. Звуковий редактор Audacity

### **Тема 3. Редагування аудіоконтенту**

- 1. Регулювання амплітуди
- 2. Частотна корекція звуку
- 3. Пониження шумів
- 4. Редагування мови і музики

## **Тема 4. Використання відео в мультимедійних продуктах**

1. Відео і його характеристики. Класи динамічних зображень за походженням та особливості їх створення.

2. Типи відеоматеріалів за призначенням. Принципи побудови сценарію відео.

### **Тема 5. Планування процесів створення та обробки відеоматеріалів**

1. Використання планів та руху камери.

2 Світло. Налаштування світла. Динаміка світла.

3 Обрання формату продукту.

### **Тема 6. Зйомка**

1. Засоби запису та синтезу . Телестудія. Апаратура для створення відеоконтенту.

2. Програмне забезпечення синтезу двомірних та тримірних анімацій.

## **Тема 7. Визначення і властивості мультимедійних технологій**

1. Визначення інформаційних технологій

2. Властивості процесів комп'ютерних інформаційних технологій.

3. Класифікація і огляд типових мультимедійних технологій.

### **Тема 8. Принципи проектування і виготовлення мультимедійних видань**

1. Стандарти проектування і виготовлення мультимедійних видань.

2. Принципи розробки мультимедіа.

### **Тема 9. Вибір і обґрунтування технологічних рішень**

1. Критерії аналізу та розробки мультимедійних проектів.

- 2. Принципи оцінки мультимедійних проектів.
- 3. Ієрархічна модель критеріїв вибору варіантів технологічних рішень.
- 3. Рангова модель важливості критеріїв оцінки якості мультимедійних видань.

4. Методи пошуку найбільш суттєвих зв'язків між суміжними критеріями оцінки технологічних рішень.

## **4. Порядок оцінювання результатів навчання**

Система оцінювання сформованих компетентностей у студентів враховує види занять, які згідно з програмою навчальної дисципліни передбачають лекційні та лабораторні заняття, а також виконання самостійної роботи. Оцінювання сформованих компетентностей у студентів здійснюється за накопичувальною 100-бальною системою. Відповідно до Тимчасового положення "Про порядок оцінювання результатів навчання студентів за накопичувальною бально-рейтинговою системою" ХНЕУ ім. С. Кузнеця, контрольні заходи включають:

поточний контроль, що здійснюється протягом семестру під час проведення лекційних та лабораторних занять і оцінюється сумою набраних балів (максимальна сума – 60 балів; мінімальна сума, що дозволяє студенту складати іспит, – 35 балів);

підсумковий/семестровий контроль, що проводиться у формі семестрового екзамену, відповідно до графіку навчального процесу.

Порядок проведення поточного оцінювання знань студентів. Оцінювання знань студента під час лабораторних занять проводиться за такими критеріями:

розуміння, ступінь засвоєння теорії та методології поліграфічного виробництва; ступінь засвоєння фактичного матеріалу навчальної дисципліни; ознайомлення з рекомендованою літературою, а також із сучасною літературою з видавничополіграфічних матеріалів і обладнання; вміння поєднувати теорію з практикою при розгляді виробничих ситуацій, розв'язанні задач, проведенні розрахунків у процесі виконання індивідуальних завдань та завдань, винесених на розгляд в аудиторії; логіка, структура, стиль викладу матеріалу в письмових роботах і при виступах в аудиторії, вміння обґрунтовувати свою позицію, здійснювати узагальнення інформації та робити висновки; здатність проводити критичну та незалежну оцінку певних проблемних питань поліграфічного виробництва; вміння пояснювати альтернативні погляди та наявність власної точки зору, позиції на певне проблемне питання; застосування аналітичних підходів; якість і чіткість викладення міркувань; логіка, структуризація та обґрунтованість висновків щодо конкретної проблеми поліграфічного виробництва; самостійність виконання роботи; грамотність подачі матеріалу; використання методів порівняння, узагальнення понять та явищ; оформлення роботи.

Загальними критеріями, за якими здійснюється оцінювання позааудиторної самостійної роботи студентів, є: глибина і міцність знань, рівень мислення, вміння систематизувати знання за окремими темами, вміння робити обґрунтовані висновки, володіння категорійним апаратом, навички і прийоми виконання практичних завдань, вміння знаходити необхідну інформацію, здійснювати її систематизацію та обробку, самореалізація на лабораторних заняттях.

**Підсумковий контроль** знань та компетентностей студентів з навчальної дисципліни здійснюється на підставі проведення семестрового екзамену, завданням якого є перевірка розуміння студентом програмного матеріалу в цілому, логіки та взаємозв'язків між окремими розділами, здатності творчого використання накопичених знань, вміння формулювати своє ставлення до певної проблеми навчальної дисципліни тощо.

Екзаменаційний білет охоплює програму дисципліни і передбачає визначення рівня знань та ступеня опанування студентами компетентностей.

Кожен екзаменаційний білет складається із 5 завдань (одне евристичне та чотири діагностичні), які передбачають вирішення типових професійних завдань фахівця на робочому місці та дозволяють діагностувати рівень теоретичної підготовки студента і рівень його компетентності з навчальної дисципліни..

Результат семестрового екзамену оцінюється в балах (максимальна кількість – 40 балів, мінімальна кількість, що зараховується, – 25 балів) і проставляється у відповідній графі екзаменаційної "Відомості обліку успішності".

Студента слід **вважати атестованим**, якщо сума балів, одержаних за результатами підсумкової/семестрової перевірки успішності, дорівнює або перевищує 60. Мінімально можлива кількість балів за поточний і модульний контроль упродовж семестру – 35 та мінімально можлива кількість балів, набраних на екзамені, – 25.

Підсумкова оцінка з навчальної дисципліни розраховується з урахуванням балів, отриманих під час екзамену, та балів, отриманих під час поточного контролю за накопичувальною системою. Сумарний результат у балах за семестр складає: "60 і більше балів – зараховано", "59 і менше балів – не зараховано" та заноситься у залікову "Відомість обліку успішності" навчальної дисципліни.

# **Розподіл балів за тижнями**

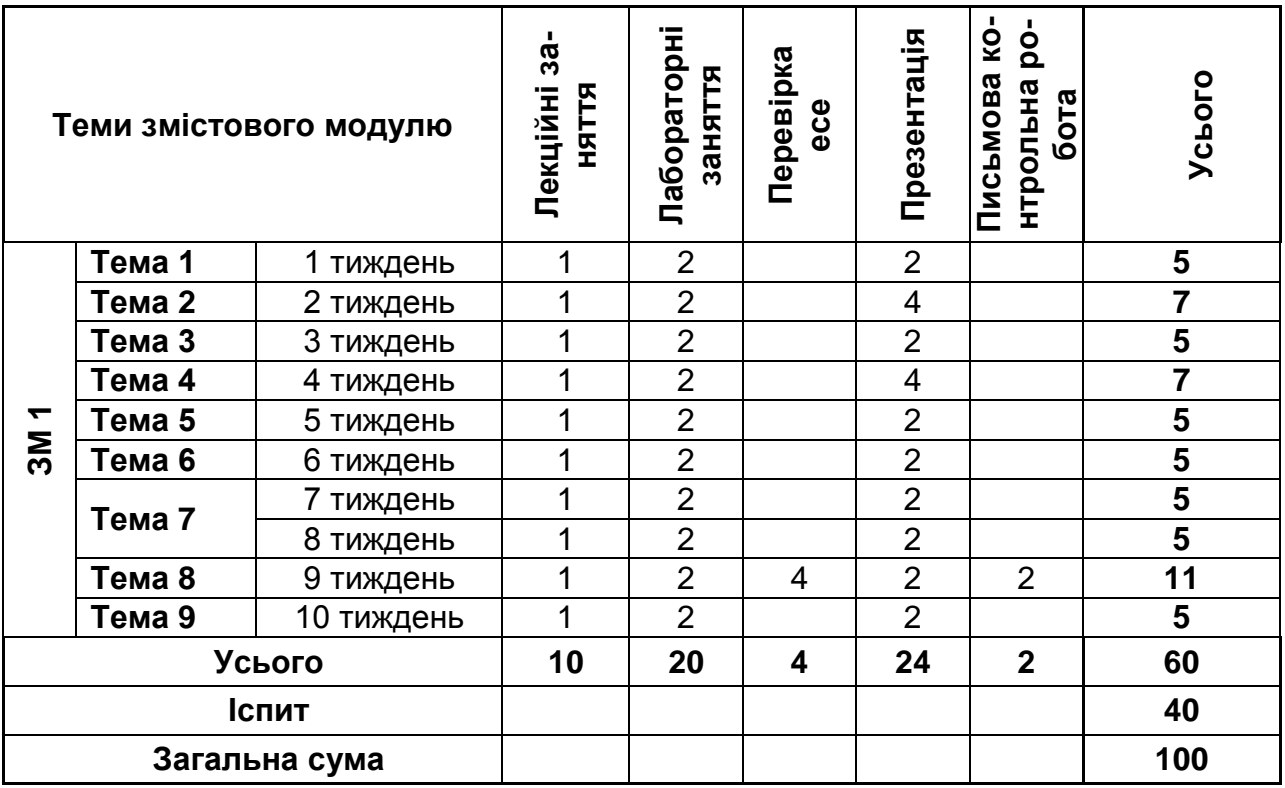

### **Шкала оцінювання: національна та ЄКТС**

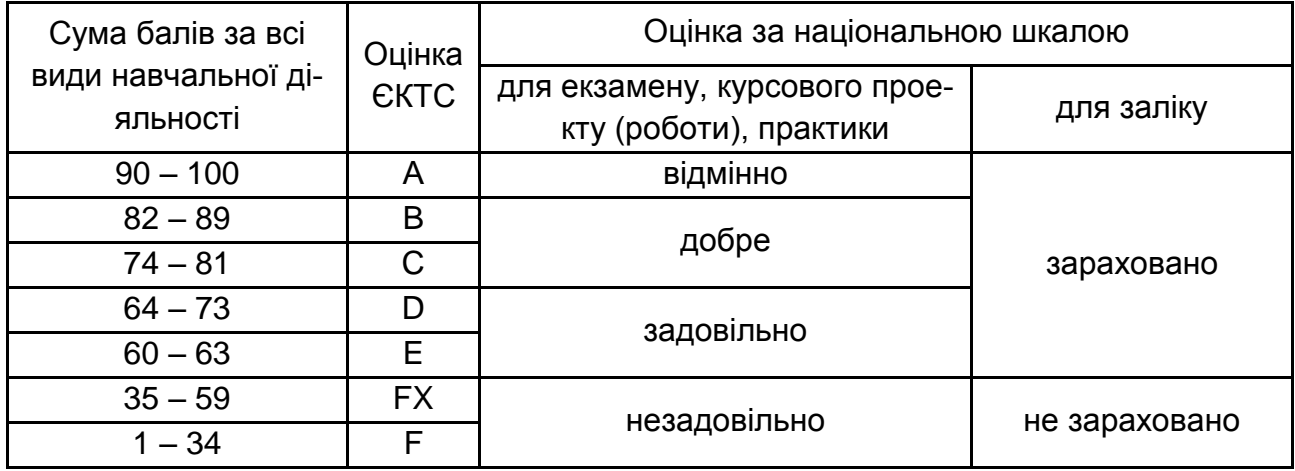

# **5. Рекомендована література**

### **Основна**

1. Кирсанов Д. Веб-дизайн: книга Дмитрия Кирсанова. – СПб.: Символ-Плюс, 2010, - 376 с.

2. Уоррен Окраса. Director 11.5. Shockwave Studio. Самоучитель. ДМК. Москва. 2011

3. Рейнххардт, Роберт, Даул, Сноу. Adobe Flash. Библия пользовате-ля.:Пер. С англ.. – Издательский дом «Вильямс»,2009

4. Гультяев А.К. Authoware 6.0. Разработка мультимедийных курсов. – СПб.:Учитель и ученик: КОРОНА принт, 2009

5. C# для профессионалов. В 2 томах. / Симон Робинсон, Олли Корнес, Джей Глинн, Бартон Харвей, Крейг Макквин, Джерод Моемека, Кристиан Нагель, Морган Скиннер, Карли Ватсон. Пер. с англ. – Издательство «Лори», 2010 – 734 с

6. Авер М. М. Создание CD и DVD любых форматов : Nero Burning ROM 10, Pinnacle Studio 10 : [учеб. пособие] / M. М. Авер. – М. 2011. – 240 с.

7. Лоянич A. A. Запись CD и DVD в Nero 10 / – М. : НТ Пресс, 2010. – 352 с.

8. Сальватьера Ричард и др. Director MX (руководство от macromedia) / Пер. с англ.– М.: КУДИЦ–ОБРАЗ, 2004 – 480 с.

#### **Додаткова**

9. Дронов В. Macromedia Flash MX.– СПб.: БХВ–Петербург, 2007.– 836 с.

10. Кирьянов Д. Самоучитель Adobe Premiere Pro/ Д. Кирьянов, Е. Кирьянова.– СПб.: БХВ–Петербург, 2005.– 439 с.

11. Лудингтон Д. Абсолютно ясно о видеосъёмке, монтаже и DVD–дисках: Пер. с англ.– М.: Триумф, 2005.– 207 с.

12. Петелин Р. Fruity Loops Studio. Музыкальная фабрика на PC/ Р. Петелин, Ю. Петелин.– СПб.: БХВ–Петербург, 2005.– 351 с.

13. Слуцкер М. Инструментальные средства для OpenType технологий. Редактор FontLab 4.6 как конвертор – Компьюарт, №8–9, 2006.

14. Трусова В. Музыкальная азбука на PC/ В. Тусова, Е. Медведев.– СПб.: БХВ–Петербург, 2009.– 479 с.

15. Уотролл Э. Flash MX 2004: Пер. с англ./ Э. Уотролл, Н. Гербер.– СПб.: Питер, Киев: BHV, 2005.– 702 с.

16. Цоллер С. Создание музыки на ПК: от простого к сложному.– СПб.: БХВ– Петербург, 2009.– 319 с.

#### **Інформаційні ресурси в Інтернеті**

17. Болховитинова C. М. и др. Композиция изданий: Особенности проектирования различных типов изданий: Учебное пособие / Под ред. С. М. Болховитиновой. – М.: Изд–во МГУП, 2000. –166 с [Електронний ресурс]. – Режим доступу : http://www.hi–edu.ru/e–books/xbook095/01/index.html.

18. Введення в Auto Run Pro Enterprise 12 [Електронний ресурс]. – Режим доступу [http://gizmod.ru/2007/05/15/autorun\\_pro\\_enterprise\\_12-avtozagruzka\\_dlja\\_diskov/](http://gizmod.ru/2007/05/15/autorun_pro_enterprise_12-avtozagruzka_dlja_diskov/)

19. Обзор инструментальных средств разработки мультитмедиа. [Електронний ресурс]. – Режим доступу: <http://clubrus.kulichki.net/obzor.html>

20. Перспективы Multimedia Builder [Електронний ресурс]. – Режим доступу: <http://clubrus.kulichki.net/mmb-5new.html> avtozagruzka\_dlja\_diskov/

21. Примеры Director-приложений [Електронний ресурс]. – Режим доступу: http://www.adobe.com/support/director/showme.html/avtozagruzka\_dlja\_diskov/

22. Технология создания мультимедиа курса [Електронний ресурс]. – Режим доступу: [http://www.ido.tsu.ru/ss/?unit=223&page=651a](http://www.ido.tsu.ru/ss/?unit=223&page=651)vtozagruzka\_dlja\_diskov/